## ERRATA FOR THE TAMHANE-DUNLOP BOOK

- (As of February 21, 2005. Does not include minor typographical errors. \*The starred entries are corrections to errors noticed in the second printing. All other corrections should have been made in the second printing.)
	- 1. Pages 27 -28, Section 2.4.3 Skewness and Kurtosis: Change the notation for skewness from  $\beta_3$  to  $\beta_1$ , and the notation for kurtosis from  $\beta_4$  to  $\beta_2$ .
	- 2. Page 29, Equation (2.13): The right hand side of the equation should read  $e^{bt}M_X(at)$ instead of  $e^{at}M_X(bt)$ .
	- 3. **Page 59, Table 2.5:** For the Bernoulli  $(p)$  distribution,  $f(1)$  should be p, not 0.
	- 4. Page 118, Example 4.5: Correct the values of  $b_1, g_1, b_2$  and  $g_2$  as follows:  $b_1 =$  $0.241, g_1 = 0.491, b_2 = 2.915, g_2 = -0.085.$
	- 5. Page 121, Example 4.6: In the calculation of the Upper Fence,  $1.5 \times 11.0$  should be  $1.5 \times 11.5$ . The final answer 53.0 is correct.
	- 6. Page 144, Eq. (4.12): In the formula for MAPE,  $y_t$  should be  $x_t$ .
	- 7. Page 160, Exercise 4.34 (c): "far few" should be "far fewer".
	- 8. Page 168, Example 5.1: The second term in the formula for  $E(X)$  should read  $1.5 \times \frac{2}{36}$  instead of  $2 \times \frac{2}{36}$ . Similarly, the second term in the formula for  $\text{Var}(\bar{X})$  should read  $(1.5 - 3.5)^2 \times \frac{2}{36}$  instead of  $(2 - 3.5)^2 \times \frac{2}{36}$ .
	- 9. **Page 177, line** −6: Section 2.8.2 should be 2.8.3.
- 10. **Page 178, Example 5.5:** In line 7 change  $c > 0$  to  $c > 1$ . Although the bound  $c > 0$ is mathematically correct, it seems to raise unnecessary questions and in practical cases only the bound  $c > 1$  is required.
- 11. **Page 182, lower half:** The table for the upper  $\alpha = .025$  critical point of the Fdistribution is not included in Table A.6 as mentioned on this page.
- 12. **Page 255:** Figure 7.8: The upper critical point should be denoted  $\chi^2_{n-1,\alpha/2}$  instead of  $\chi^2_{n-1,1-\alpha/2}$ .
- 13. **Page 261:** The formula for T should have S in place of  $\sigma$  in the denominator.
- 14. \*Page 277, Table 8.3: For the Two-Sided Testing Problem, under "Reject  $H_0$  if,"  $|\overline{x} - \overline{x} > \delta_0|$  should be  $|\overline{x} - \overline{x} - \delta_0|$ .
- 15. Page 293: Exercise 8.12 (c): Repeat (a) should be Repeat (b).
- 16. Page 384, Example 10.17: The P-value of the z-statistic equals 0.135, not 0.146.
- 17. Page 477 -478, Example 12.9: On p. 477, both references to Example 12.8 should be to Example 12.7. On p. 478, the calculation of the Scheffe critical constant should use  $f_{5,40,10} = 2.00$  instead of 2.45. The correct constant is 3.162 instead of 3.500. The absolute value of the t-statistic, which equals 3.304, does exceed the revised constant as stated. In the confidence interval calculation, change 3.163 to 3.162; the final interval  $[-1.849, -0.041]$  is correct.
- 18. Page 489, Example 12.15: The standard deviation s should be  $\sqrt{0.664} = 0.815$ , and not 0.664. This changes the critical value for pairwise comparisons from 1.913 to 2.348. Hence Position 2 does not differ significantly from Positions 7 and 5, so the second line should extend up to Position 2. The last line should be deleted.
- 19. Page 533, Table 13.18: The SS for effect ABC should be 3.0625 instead of 4.1875.
- 20. Page 535, lines 3 -6: SSABC should be 3.0625 instead of 4.1875. Hence the total of the four sums of squares should be 9.750 instead of 10.8750. This changes SSE in line 5 to 43.250 instead of 44.375, and the calculation for MSE becomes

$$
MSE = \frac{43.250}{12} = 3.604.
$$

- 21. Page 540, Example 13.13: The response variable in the final fitted model should be  $100 \log_{10}(Ratio)$  (i.e., the factor 100 is missing).
- 22. Page 541, Equation (13.25): In the expression for  $E(MSA)$ , the multiplier in the third term should be  $bn$  instead of  $n$ .
- 23. Page 564, Figure 14.1 caption:  $\tilde{\mu} = \hat{\mu}_0$  should be  $\tilde{\mu} = \mu_0$ .
- 24. Page 579, Example 14.8: The 2.2% critical point of the distribution of the Mann-Whitney U statistic for  $n_1 = 8, n_2 = 10$  is not found in Table A.11 as stated. It is taken from another source.
- 25. Pages 591–592, Example 14.13: In Table 14.12, the entries for Belgium should be  $N_{ci} = 1, N_{di} = 4$  and  $N_{ti} = 1$ . The totals should be  $N_c = 24, N_d = 141$  and  $N_t = 6$ . The value of  $\hat{\tau}$  at the bottom of p. 491 should be −0.696, which changes the value of the z-statistic on p. 492 to  $-4.164$ .
- 26. Page 630, middle: Delete hat on  $\theta$  in the expression  $-\frac{1}{n}$  $\frac{1}{n} \sum_{i=1}^n$  $d^2 \ln f(X_i | \hat{\theta})$  $\frac{f(X_i|\theta)}{d\theta^2}$ .
- 27. Page 633, Example 15.17: The last paragraph of the example is incorrect and should be changed as follows.

Clearly, if  $x_{\text{max}} > \theta_0$  then  $H_0$  must be rejected; in this case there is no type I error. An  $\alpha$ -level MP test has the form  $x_{\text{max}} > c$  where  $c < \theta_0$ , and satisfies the equation

$$
P\{X_{\max} > c | H_0 : \theta = \theta_0\} = 1 - \left(\frac{c}{\theta_0}\right)^n = \alpha,
$$

and hence  $c = \theta_0 (1 - \alpha)^{1/n}$ .

- 28. Page 642, Example 15.22: In the final equation for the continuation region of the SPRT, the lower limit should be  $-1.114 + 0.186n$  instead of  $-1.504 + 0.186n$ .
- 29. \*Page 674, Table A.3: The z value of 17 in the left column should be 1.7.
- 30. \*Page 675, Table A.4: The entry for  $\alpha = .005$  and  $\nu = 29$  should read 2.462 instead of 1.462.
- 31. Page 676, Table A.5: The entry for  $\alpha = .95$  and  $\nu = 39$  should read 25.695 instead of Z5.695. The approximation for  $\chi^2_{\nu,\alpha}$  in the footnote for  $\nu > 40$  should have a multiplier  $\nu$ , i.e.,  $\chi^2_{\nu,\alpha} \simeq \nu \left(1 - \frac{2}{9\nu} + z_\alpha \sqrt{\frac{2}{9\nu}}\right)$  $9\nu$  $\big)^3$ .
- 32. Page 687, Answer to Exercise 2.15: The answer is incorrect. It should be  $\frac{685,464}{2,598,960}$ .
- 33. Page 687, Answer to Exercise 2.39 (c): For  $n = 7$ , E(Profit) = 1.2725, not 1.205. Therefore  $n = 7$  maximizes the expected profit.
- 34. Page 691, Answer to Exercise 4.19 (b): \*The answer should read as follows. Boxplot: the fences are  $LF = 2$  and  $UF = 46$ . None of the observations fall outside the fences (one observation falls on UF), so there are no outliers.
- 35. Page 693, Answer to Exercise 5.33: The correct answer is: For  $(n_1 = 7, n_2 =$ 5),  $P\left(\frac{s_1^2}{s_2^2} > 4\right) \approx 0.10$ . For  $(n_1 = 13, n_2 = 7)$ ,  $P\left(\frac{s_1^2}{s_2^2} > 4\right) \approx 0.05$ . For  $(n_1 = 9, n_2 = 7)$ 16),  $P\left(\frac{s_1^2}{s_2^2} > 4\right) \approx 0.01$ .
- 36. Page 695, Answer to Exercise 7.17 (b):  $\chi^2_{25-1,0.10}$  should read  $\chi^2_{25-1,0.90}$ .
- 37. Page 695, Answer to Exercise 7.19 (b): The second sentence should be corrected to read "Since the 99% CI includes  $\sigma_0 = 3500$ , but the 95% CI does not, we reject  $H_0$ at  $\alpha = 0.05$  but not at  $\alpha = 0.01$ .
- 38. Page 697, Answer to Exercise 9.1: Answer to (b) should be 929, not 557.
- 39. Page 701, Answers to Exercise 11.23 (c) and (d): These answers are wrong. The standardized residuals should be as follows:

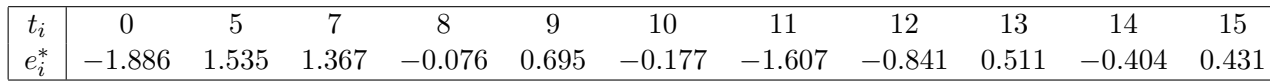

Plot of these residuals shows that there is a slight negative trend.

- 40. Page 702, Answer to Exercise 11.33:  $\hat{\beta}^*_{x_3} = -0.013$  should be  $\hat{\beta}^*_{x_3} = -0.140$ .
- 41. Page 708, Answer to Exercise 13.25 (a): Hospital is nested within Method, not the other way around.
- 42. Data Disk, Minitab and Excel files for Exercise 12.4: These give data for Exercise 12.3.

43. Minitab file for Exercise 13.30: If using the Minitab function "Balanced ANOVA", you will get an error message that the design is unbalanced. To use this function, you will need to recode Classes 3 and 5 as Class 1, and Classes 4 and 6 as Class 2. You can use the Minitab function "General Linear Model" without recoding the data.